# **ThermalPrinter Documentation**

*Release latest*

**Tiger-222**

**Jan 13, 2023**

# **CONTENTS**

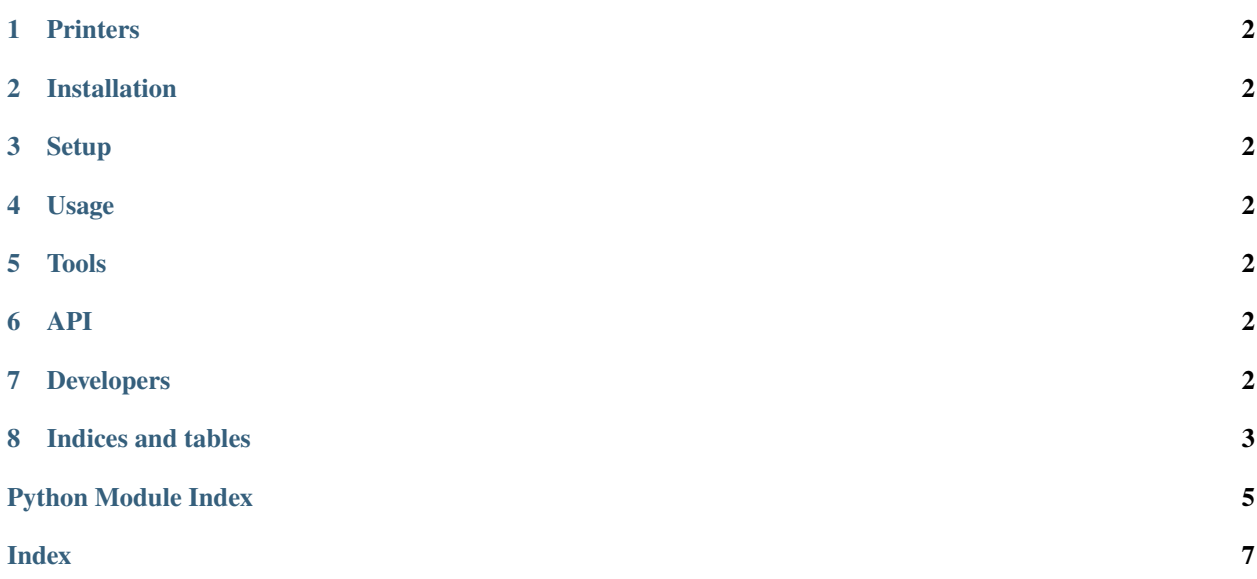

<span id="page-4-0"></span>Python module to manage the DP-EH600 thermal printer (the one sold by AdaFruit).

- **Python 3.6+ only** and **[PEP 8](https://peps.python.org/pep-0008/)** compliant;
- this is a clean follow of the technical manual with few helpers;
- get the [source code on GitHub;](https://github.com/BoboTiG/thermalprinter)
- and [report a bug;](https://github.com/BoboTiG/thermalprinter/issues)
- also several useful [recipes;](https://github.com/BoboTiG/thermalprinter-recipes)
- **contibutors** are welcome, check the *[developer guide](#page-5-6)*!

<span id="page-5-21"></span><span id="page-5-20"></span><span id="page-5-19"></span><span id="page-5-18"></span><span id="page-5-17"></span><span id="page-5-16"></span><span id="page-5-15"></span><span id="page-5-14"></span><span id="page-5-13"></span><span id="page-5-12"></span><span id="page-5-11"></span><span id="page-5-10"></span><span id="page-5-9"></span><span id="page-5-8"></span><span id="page-5-7"></span><span id="page-5-6"></span><span id="page-5-5"></span><span id="page-5-4"></span><span id="page-5-3"></span><span id="page-5-2"></span><span id="page-5-1"></span><span id="page-5-0"></span>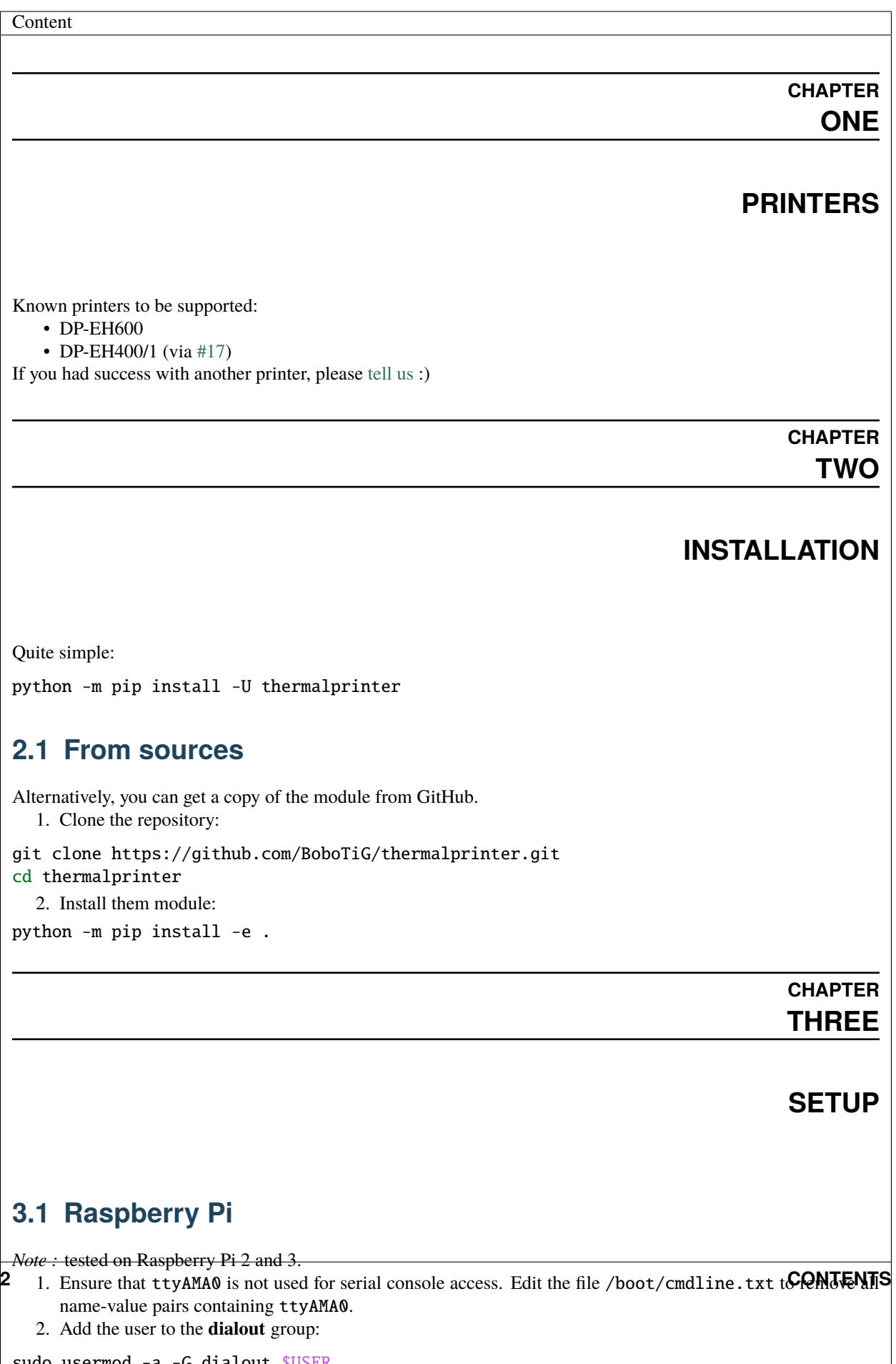

**CHAPTER**

**EIGHT**

# **INDICES AND TABLES**

<span id="page-6-0"></span>• genindex

• search

# **PYTHON MODULE INDEX**

<span id="page-8-0"></span>t

thermalprinter.constants, [2](#page-5-18) thermalprinter.exceptions, [2](#page-5-19) thermalprinter.tools, [2](#page-5-4) thermalprinter.validate, [2](#page-5-20)

#### **INDEX**

## <span id="page-10-0"></span>A

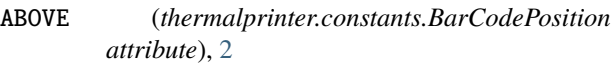

## B

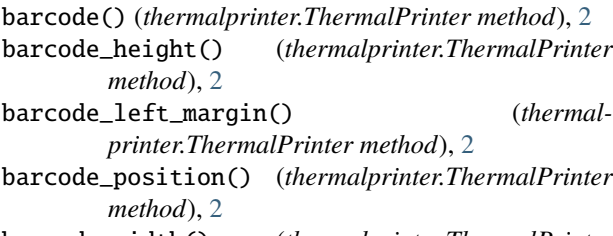

- barcode\_width() (*thermalprinter.ThermalPrinter method*), [2](#page-5-21)
- BELOW (*thermalprinter.constants.BarCodePosition attribute*), [2](#page-5-21)
- BIG5 (*thermalprinter.constants.Chinese attribute*), [2](#page-5-21)
- bold() (*thermalprinter.ThermalPrinter method*), [2](#page-5-21)
- BOTH (*thermalprinter.constants.BarCodePosition attribute*), [2](#page-5-21)

# $\mathcal{C}$

```
char_spacing() (thermalprinter.ThermalPrinter
         method), 2
charset() (thermalprinter.ThermalPrinter method), 2
CHINA (thermalprinter.constants.CharSet attribute), 2
chinese() (thermalprinter.ThermalPrinter method), 2
chinese_format() (thermalprinter.ThermalPrinter
         method), 2
CODABAR (thermalprinter.constants.BarCode attribute), 2
CODE128 (thermalprinter.constants.BarCode attribute), 2
CODE39 (thermalprinter.constants.BarCode attribute), 2
CODE93 (thermalprinter.constants.BarCode attribute), 2
codepage() (thermalprinter.ThermalPrinter method), 2
CP1250 (thermalprinter.constants.CodePage attribute), 2
CP1252 (thermalprinter.constants.CodePage attribute), 2
CP1253 (thermalprinter.constants.CodePage attribute), 2
CP1254 (thermalprinter.constants.CodePage attribute), 2
CP1255 (thermalprinter.constants.CodePage attribute), 2
CP1256 (thermalprinter.constants.CodePage attribute), 2
CP1257 (thermalprinter.constants.CodePage attribute), 2
CP1258 (thermalprinter.constants.CodePage attribute), 2
```
CP437 (*thermalprinter.constants.CodePage attribute*), [2](#page-5-21) CP720 (*thermalprinter.constants.CodePage attribute*), [2](#page-5-21) CP737 (*thermalprinter.constants.CodePage attribute*), [2](#page-5-21) CP755 (*thermalprinter.constants.CodePage attribute*), [2](#page-5-21) CP755 (*thermalprinter.constants.CodePageConverted attribute*), [2](#page-5-21) CP775 (*thermalprinter.constants.CodePage attribute*), [2](#page-5-21) CP850 (*thermalprinter.constants.CodePage attribute*), [2](#page-5-21) CP852 (*thermalprinter.constants.CodePage attribute*), [2](#page-5-21) CP855 (*thermalprinter.constants.CodePage attribute*), [2](#page-5-21) CP856 (*thermalprinter.constants.CodePage attribute*), [2](#page-5-21) CP857 (*thermalprinter.constants.CodePage attribute*), [2](#page-5-21) CP858 (*thermalprinter.constants.CodePage attribute*), [2](#page-5-21) CP860 (*thermalprinter.constants.CodePage attribute*), [2](#page-5-21) CP862 (*thermalprinter.constants.CodePage attribute*), [2](#page-5-21) CP863 (*thermalprinter.constants.CodePage attribute*), [2](#page-5-21) CP864 (*thermalprinter.constants.CodePage attribute*), [2](#page-5-21) CP865 (*thermalprinter.constants.CodePage attribute*), [2](#page-5-21) CP866 (*thermalprinter.constants.CodePage attribute*), [2](#page-5-21) CP874 (*thermalprinter.constants.CodePage attribute*), [2](#page-5-21) CP932 (*thermalprinter.constants.CodePage attribute*), [2](#page-5-21) CYRILLIC (*thermalprinter.constants.CodePage attribute*), [2](#page-5-21)

## D

DENMARK (*thermalprinter.constants.CharSet attribute*), [2](#page-5-21) DENMARK2 (*thermalprinter.constants.CharSet attribute*), [2](#page-5-21) double\_height() (*thermalprinter.ThermalPrinter method*), [2](#page-5-21) double\_width() (*thermalprinter.ThermalPrinter method*), [2](#page-5-21)

## F

feed() (*thermalprinter.ThermalPrinter method*), [2](#page-5-21) feeds (*thermalprinter.ThermalPrinter property*), [2](#page-5-21) flush() (*thermalprinter.ThermalPrinter method*), [2](#page-5-21) FRANCE (*thermalprinter.constants.CharSet attribute*), [2](#page-5-21)

G

GBK (*thermalprinter.constants.Chinese attribute*), [2](#page-5-21) GERMANY (*thermalprinter.constants.CharSet attribute*), [2](#page-5-21)

### H

HIDDEN (*thermalprinter.constants.BarCodePosition attribute*), [2](#page-5-21)

#### I

- image() (*thermalprinter.ThermalPrinter method*), [2](#page-5-21)
- inverse() (*thermalprinter.ThermalPrinter method*), [2](#page-5-21)
- IRAN (*thermalprinter.constants.CodePage attribute*), [2](#page-5-21)
- IRAN (*thermalprinter.constants.CodePageConverted attribute*), [2](#page-5-21)
- IRAN2 (*thermalprinter.constants.CodePage attribute*), [2](#page-5-21)
- is\_online (*thermalprinter.ThermalPrinter property*), [2](#page-5-21)
- is\_sleeping (*thermalprinter.ThermalPrinter property*), [2](#page-5-21)
- ISO\_8859\_1 (*thermalprinter.constants.CodePage attribute*), [2](#page-5-21)
- ISO\_8859\_15 (*thermalprinter.constants.CodePage attribute*), [2](#page-5-21)
- ISO\_8859\_2 (*thermalprinter.constants.CodePage attribute*), [2](#page-5-21)
- ISO\_8859\_3 (*thermalprinter.constants.CodePage attribute*), [2](#page-5-21)
- ISO\_8859\_4 (*thermalprinter.constants.CodePage attribute*), [2](#page-5-21)
- ISO\_8859\_5 (*thermalprinter.constants.CodePage attribute*), [2](#page-5-21)
- ISO\_8859\_6 (*thermalprinter.constants.CodePage attribute*), [2](#page-5-21)
- ISO\_8859\_7 (*thermalprinter.constants.CodePage attribute*), [2](#page-5-21)
- ISO\_8859\_8 (*thermalprinter.constants.CodePage attribute*), [2](#page-5-21)
- ISO\_8859\_9 (*thermalprinter.constants.CodePage attribute*), [2](#page-5-21)

ITALY (*thermalprinter.constants.CharSet attribute*), [2](#page-5-21) ITF (*thermalprinter.constants.BarCode attribute*), [2](#page-5-21)

#### J

JAN13 (*thermalprinter.constants.BarCode attribute*), [2](#page-5-21) JAN8 (*thermalprinter.constants.BarCode attribute*), [2](#page-5-21) JAPAN (*thermalprinter.constants.CharSet attribute*), [2](#page-5-21) justify() (*thermalprinter.ThermalPrinter method*), [2](#page-5-21)

## K

KOREA (*thermalprinter.constants.CharSet attribute*), [2](#page-5-21)

## L

- LATIN\_AMERICAN (*thermalprinter.constants.CharSet attribute*), [2](#page-5-21)
- LATVIA (*thermalprinter.constants.CodePage attribute*), [2](#page-5-21) LATVIA (*thermalprinter.constants.CodePageConverted*

*attribute*), [2](#page-5-21)

left\_margin() (*thermalprinter.ThermalPrinter method*), [2](#page-5-21) line\_spacing() (*thermalprinter.ThermalPrinter method*), [2](#page-5-21) lines (*thermalprinter.ThermalPrinter property*), [2](#page-5-21) ls() (*in module thermalprinter.tools*), [2](#page-5-21)

#### M

max\_column (*thermalprinter.ThermalPrinter property*), [2](#page-5-21) MIK (*thermalprinter.constants.CodePage attribute*), [2](#page-5-21)

MIK (*thermalprinter.constants.CodePageConverted attribute*), [2](#page-5-21)

```
module
```
thermalprinter.constants, [2](#page-5-21) thermalprinter.exceptions, [2](#page-5-21) thermalprinter.tools, [2](#page-5-21) thermalprinter.validate, [2](#page-5-21)

#### N

NORWAY (*thermalprinter.constants.CharSet attribute*), [2](#page-5-21)

## O

offline() (*thermalprinter.ThermalPrinter method*), [2](#page-5-21) online() (*thermalprinter.ThermalPrinter method*), [2](#page-5-21) out() (*thermalprinter.ThermalPrinter method*), [2](#page-5-21)

#### P

print\_char() (*in module thermalprinter.tools*), [2](#page-5-21) printer\_tests() (*in module thermalprinter.tools*), [2](#page-5-21) Python Enhancement Proposals PEP 8, [1](#page-4-0)

#### R

reset() (*thermalprinter.ThermalPrinter method*), [2](#page-5-21) rotate() (*thermalprinter.ThermalPrinter method*), [2](#page-5-21)

## S

send\_command() (*thermalprinter.ThermalPrinter method*), [2](#page-5-21)

size() (*thermalprinter.ThermalPrinter method*), [2](#page-5-21) sleep() (*thermalprinter.ThermalPrinter method*), [2](#page-5-21) SLOVENIA (*thermalprinter.constants.CharSet attribute*), [2](#page-5-21) SPAIN (*thermalprinter.constants.CharSet attribute*), [2](#page-5-21) SPAIN2 (*thermalprinter.constants.CharSet attribute*), [2](#page-5-21) status() (*thermalprinter.ThermalPrinter method*), [2](#page-5-21) strike() (*thermalprinter.ThermalPrinter method*), [2](#page-5-21)

SWEDEN (*thermalprinter.constants.CharSet attribute*), [2](#page-5-21)

#### T

#### test() (*thermalprinter.ThermalPrinter method*), [2](#page-5-21)

THAI (*thermalprinter.constants.CodePage attribute*), [2](#page-5-21)

THAI (*thermalprinter.constants.CodePageConverted attribute*), [2](#page-5-21)

THAI2 (*thermalprinter.constants.CodePage attribute*), [2](#page-5-21) ThermalPrinter (*class in thermalprinter*), [2](#page-5-21) thermalprinter.constants module, [2](#page-5-21) thermalprinter.exceptions module, [2](#page-5-21) thermalprinter.tools module, [2](#page-5-21) thermalprinter.validate module, [2](#page-5-21) ThermalPrinterCommunicationError, [2](#page-5-21) ThermalPrinterConstantError, [2](#page-5-21) ThermalPrinterError, [2](#page-5-21) ThermalPrinterValueError, [2](#page-5-21) to\_bytes() (*thermalprinter.ThermalPrinter method*), [2](#page-5-21)

# U

UK (*thermalprinter.constants.CharSet attribute*), [2](#page-5-21) underline() (*thermalprinter.ThermalPrinter method*), [2](#page-5-21) UPC\_A (*thermalprinter.constants.BarCode attribute*), [2](#page-5-21) UPC\_E (*thermalprinter.constants.BarCode attribute*), [2](#page-5-21) upside\_down() (*thermalprinter.ThermalPrinter method*), [2](#page-5-21) USA (*thermalprinter.constants.CharSet attribute*), [2](#page-5-21) UTF\_8 (*thermalprinter.constants.Chinese attribute*), [2](#page-5-21)

# V

validate\_barcode() (*in module thermalprinter.validate*), [2](#page-5-21) validate\_barcode\_position() (*in module thermalprinter.validate*), [2](#page-5-21) validate\_charset() (*in module thermalprinter.validate*), [2](#page-5-21) validate\_chinese\_format() (*in module thermalprinter.validate*), [2](#page-5-21) validate\_codepage() (*in module thermalprinter.validate*), [2](#page-5-21)

# W

wake() (*thermalprinter.ThermalPrinter method*), [2](#page-5-21)